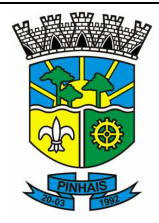

#### **PREFEITURA MUNICIPAL DE PINHAIS ESTADO DO PARANÁ.**

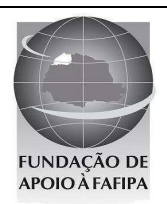

**REALIZAÇÃO**

# **R E F . E D I T A L N º 0 0 4 / 2 0 0 9 - C O N C U R S O P Ú B L I C O**  CADERNO DE QUESTÕES TÉCNICO EM INFORMÁTICA

## **INSTRUÇÕES**

- Você está recebendo do fiscal um Caderno de Questões com 50 (cinquenta) questões numeradas sequencialmente que compõem a prova objetiva.
- Você receberá, também, a Folha de Respostas personalizada para transcrever as respostas da prova objetiva.

#### **ATENÇÃO**

- 1- É proibido folhear o Caderno de Questões antes da autorização do fiscal.
- 2- Após autorização, verifique se o Caderno de Questões está completo, sem falhas de impressão e se a numeração está correta. Confira também se sua prova corresponde ao cargo para o qual você se inscreveu. Caso haja qualquer divergência, comunique o fato ao fiscal imediatamente.
- 3- Confira seu nome completo, o número de seu documento e o número de sua inscrição na Folha de Respostas. Caso encontre alguma divergência, comunique o fato ao fiscal para as devidas providências.
- 4- Você deverá transcrever as respostas das questões objetivas para a Folha de Respostas, que será o único documento válido para a correção das provas. O preenchimento da Folha de Respostas é de inteira responsabilidade do candidato.
- 5- Leia atentamente cada questão da prova e assinale, na Folha de Respostas, a opção que a responda corretamente.
- 6- Assinale a cor que corresponda a sua prova na Folha de Respostas, caso o candidato não identifique a cor de sua prova, ou contenha mais de uma marcação neste campo o candidato estará automaticamente eliminado.
- 7- A Folha de Respostas não poderá ser dobrada, amassada, rasurada ou conter qualquer marcação fora dos campos destinados às respostas.
- 8- Na correção da Folha de Respostas, será atribuída nota 0 (zero) às questões não assinaladas, que contiverem mais de uma alternativa assinalada, emenda ou rasura, ainda que legível.
- 9- Você dispõe de 3h (três horas) para fazer a prova, incluindo a marcação da Folha de Respostas. Faça-a com tranquilidade, mas controle seu tempo.
- 10- Você somente poderá deixar definitivamente a sala de prova após 45 (quarenta e cinco) minutos de seu início. O candidato, ao encerrar a prova escrita objetiva, entregará ao fiscal de sua sala, a Folha de Resposta devidamente assinada e o caderno de provas, podendo reter para si, apenas o campo de marcação do seu gabarito que encontra-se no verso da capa da prova. As provas estarão disponibilizadas no site da FAFIPA (www.fafipa.org/concurso/), no primeiro dia útil subsequente a aplicação das provas.
- 11- Os 03 (três) últimos candidatos da sala só poderão sair juntos, após a conferência de todos os documentos da sala e assinatura da ata.
- 12- Durante a prova, não será permitida qualquer espécie de consulta ou comunicação entre os candidatos, nem a utilização de livros, códigos, manuais, impressos ou anotações, calculadoras, relógios, agendas eletrônicas, pagers, telefones celulares, BIP, Walkman, gravador ou qualquer outro equipamento eletrônico. A utilização desses objetos causará eliminação imediata do candidato.
- 13- Os objetos de uso pessoal, incluindo telefones celulares, deverão ser desligados e mantidos dessa forma até o término da prova e entrega da Folha de Respostas ao fiscal.
- 14- Qualquer tentativa de fraude, se descoberta, implicará em imediata denúncia à autoridade competente, que tomará as medidas cabíveis, inclusive com prisão em flagrante dos envolvidos. ED11

### **FOLHA PARA ANOTAÇÃO DAS RESPOSTAS DO CANDIDATO**

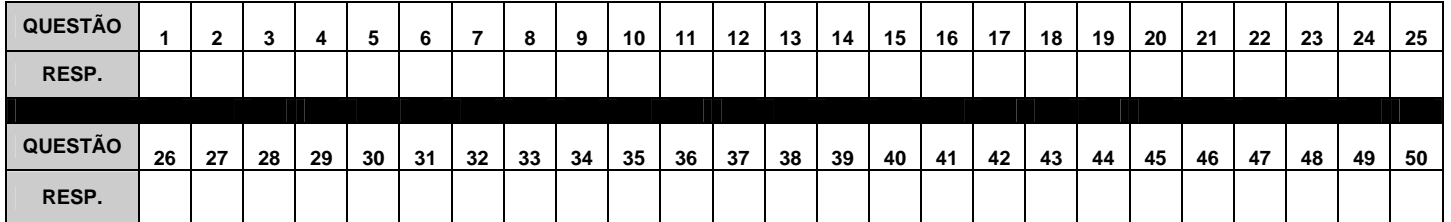

#### **C O N H E C I M E N T O S E S P E C Í F I C O S**

#### **Questão 01**

**Analise as assertivas e assinale a alternativa que aponta a(s) correta(s).** 

- **I. Muitos sistemas de memória modernos podem ter diversos níveis de cache. Em muitos casos, o cache de nível 1 é implementado dentro do chip da CPU.**
- **II. Uma fácil maneira de distinguir as "mídias ópticas" do tipo CD-R e CD-RW é observando suas respectivas capacidades de armazenamento.**
- **III. Caso o usuário pretenda aumentar a velocidade de execução dos programas de seu computador, ele pode fazer a instalação de uma quantidade maior de memória ROM.**
- **IV. A memória RAM, também conhecida como memória primária, realiza acesso aleatório, sendo nessa área que os dados de um programa são executados, tendo o Sistema Operacional como o principal programa que é nela executado.**
- (A) Apenas I está correta.
- (B) Apenas III está correta.
- (C) Apenas I e III estão correta.
- (D) Apenas II e III estão corretas.
- (E) Apenas I e IV estão corretas.

#### **Questão 02**

**Todas as alternativas representam memórias voláteis (RAM/DRAM) comerciais, EXCETO.** 

- (A) DUALRAM
- (B) SDRAM
- (C) DDR SDRAM
- (D) RDRAM
- (E) RAMBUS

#### **Questão 03**

**No "universo" da Engenharia de Software, os termos Prototipação, Clássico e Espiral, são exemplos de modelos de** 

- (A) Ciclo de Vida.
- (B) Orientação a Objeto.
- (C) Algoritmos.
- (D) Levantamento de Requisito.
- (E) IEEE

#### **Questão 04**

**Observe o trecho a seguir que se trata em função da "Memória Virtual", e assinale a alternativa que contém as palavras que completam as lacunas corretamente (sequência e conteúdo).** 

**"No momento em que se deseja armazenar mais dados do que realmente cabem na memória \_\_\_\_\_\_\_\_\_\_, o \_\_\_\_\_\_\_\_\_\_ apresenta uma mensagem de erro, informando que não há mais memória disponível, ou seja, houve um "estouro" na memória. Com esse esquema pode-se simular um computador com mais memória RAM do que ele realmente tem. A memória extra conseguida através dessa técnica é armazenada em um arquivo do \_\_\_\_\_\_\_\_\_\_, chamado de arquivo de troca (\_\_\_\_\_\_\_\_\_\_)."** 

(A) Secundária / sistema operacional / HD / paginação (B) RAM / sistema operacional / disco rígido / swap file

- (C) Secundária / sistema operacional / hard disk / memória virtual
- (D) RAM / sistema de arquivo / processador / memória virtual
- (E) CACHE / sistema de arquivo / HD / paginação

#### **Questão 05**

**Sabendo que a tabela "concurso" contenha 50 registros e que a tabela "vagas" contenha 100 registros, ao executar o comando SQL** 

**select count(\*) + count(1) from concurso, vagas** 

**Será produzido como resultado, o número** 

- $(A)$  0
- (B) 51
- (C) 150 (D) 5000
- (E) 10000

#### **Questão 06**

**Ao tratarmos da composição de uma motherboard, podemos dizer que a maioria dessas placas contém chipsets, que são divididos em dois chips, também conhecidos como controlador de sistema e controlador de periféricos. Um deles inclui os controladores de acesso à memória, controlador do barramento PCI e os próprios circuitos que fazem a comunicação com o processador. O outro por sua vez inclui os circuitos menos essenciais, como as interfaces IDE, barramento ISA e a controladora do drive de disquetes por exemplo. Esses dois chipsets mencionadas são conhecidos como** 

- (A) Barramento Interno e Barramento Externo.
- (B) Ponte Norte e Ponte Sul.
- (C) Barramento Local e Barramento de Expansão.
- (D) Processador e Memória.
- (E) Cache e UCP.

#### **Questão 07**

**A principal característica existente entre as redes WLAN, WMAN e WWAN são** 

- (A) redes Sem Fio.
- (B) redes "cabeadas".<br>(C) redes de Longa Di
- redes de Longa Distância.
- (D) redes de Curta Distância.
- (E) redes ADSL.

#### **Questão 08**

**Entre os conjuntos de normas e regras que permitem a comunicação entre computadores, aquele que é caracterizado como sendo um protocolo de transporte mais simples, que não é orientado à conexão e não-confiável, sendo ainda uma simples extensão do protocolo IP que foi desenvolvido para aplicações que não geram volume muito alto de tráfego na internet, está corretamente relacionado na alternativa.**

- (A) TRANSFER CONTROL PROTOCOL
- (B) USER DATAGRAM PROTOCOL
- (C) SIMPLE MAIL TRANSFER PROTOCOL
- (D) POSTO OFFICE PROTOCOL
- (E) FILE TRANSFER PROTOCOL

#### **Assinale a alternativa INCORRETA.**

- (A) O repetidor é um dispositivo responsável por regenerar os sinais recebidos e transmitidos na rede, amplificando esse sinal para outro segmento da rede.
- (B) O tipo de transmissão de dados Half-duplex é bidirecional, ou seja, o emissor pode ser receptor e vice versa, mas não é possível transmitir e receber dados ao mesmo tempo.
- (C) A CPU possui vários dispositivos auxiliares, sendo a ULA, a UC e os Registradores os mais importantes. A UC é responsável pelos cálculos e comparações em um processamento. Executa operações tais como: adição, subtração, multiplicação, divisão, operação lógica AND, operação lógica OR, entre outras mais complexas.
- (D) Há três programas básicos instalados na memória ROM: BIOS (Basic Input/Output System), SETUP (Configuração) e POST (Power-On Self Test).
- (E) O barramento FireWire também é chamado de IEEE 1394, mesmo nos computadores mais novos não é um barramento muito comum, onde o USB se destaca por ser mais utilizado.

#### **Questão 10**

#### **Assinale a alternativa INCORRETA.**

- (A) O HANDHELD é caracterizado como sendo um computador de colo, também conhecido como Notebook ou Laptop.
- (B) Quando o computador é ligado primeiramente ocorre uma leitura da memória ROM e estando tudo certo o Sistema Operacional é carregado na memória RAM.
- (C) No Windows XP, entre as opções da "operação" de Desligar o Computador, está disponível o botão EM ESPERA, que permite que o computador fique em um modo que utiliza pouca energia e pode ser inicializado rapidamente a qualquer momento. Para hibernar basta segurar a tecla Shift.
- (D) Um dos sistemas de arquivos usado pelo Linux é o Ext2, que organiza os arquivos de forma inteligente evitando a fragmentação.
- (E) Uma tecnologia de mídia óptica com capacidade de armazenamento elevada é a Digital Versatile Disk. Seu tamanho físico é igual ao de um CD tradicional. Pode ser usado para vídeo, áudio e dados.

#### **Questão 11**

**No Windows XP, ao pressionar simultaneamente as teclas CTRL + ALT + DEL abre uma janela que permite controlar os processos em atividade no momento e fechar o que está causando conflito ou instabilidade (Gerenciador de Tarefas). Ao selecionar o processo TASKMGR.EXE, como indicado na "IMAGEM 1" abaixo, em seguida clicar no botão FINALIZAR PROCESSO, confirmando o encerramento do processo ao acionar o botão "SIM" na "caixa de diálogo" conforme ilustrado na "IMAGEM 2", essa respectiva "caixa de diálogo" será fechada, e com isso será executada a seguinte ação:** 

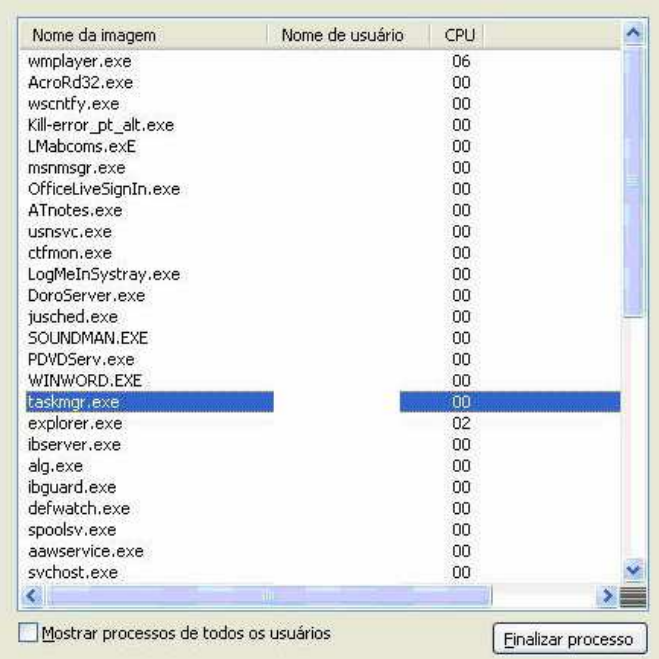

**IMAGEM 1** 

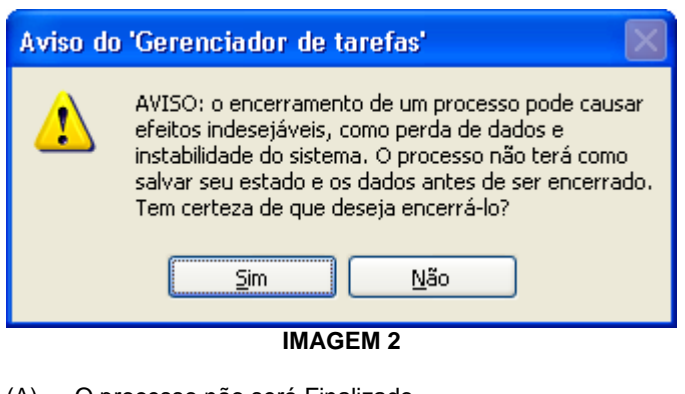

- (A) O processo não será Finalizado.
- (B) Visualmente o usuário não irá perceber alteração com a execução dessa ação.
- (C) O Windows vai retornar uma mensagem de ERRO do Sistema Operacional.
- (D) Irá reiniciar o computador.
- (E) Será fechada exatamente a janela da IMAGEM 1 acima.

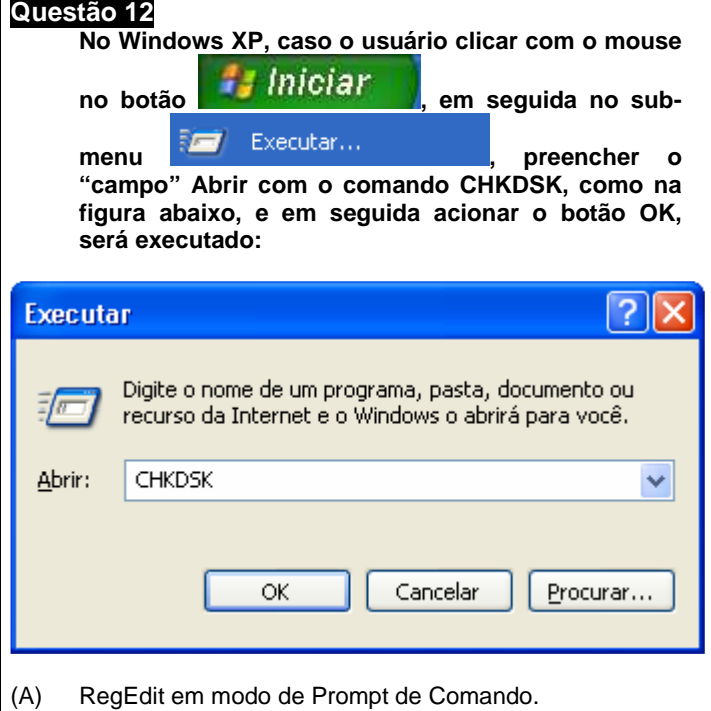

- (B) Varredura de superfície no Disco Rígido em busca de
- "bad sectors".
- (C) Desfragmentador de Disco.
- (D) Utilitário para a manutenção de partições no Disco Rígido.
- (E) Nenhuma ação será executada, pois o Windows XP não reconhece esse comando.

**Analise o trecho a seguir:** 

**"Um determinado CONJUNTO DE INSTRUÇÕES operacionais programadas diretamente no hardware de um microcomputador, pode ser armazenado permanentemente em um chip de memória (circuito integrado), como por exemplo em uma ROM, PROM, EPROM, etc."** 

**O chamado CONJUNTO DE INSTRUÇÕES mencionado refere-se ao** 

- (A) FIRMWARE
- (B) NETWARE
- (C) SOFTWARE
- (D) DRIVER
- (E) HARDWARE

#### **Questão 14**

**Considerando os sistemas de Numeração, o algarismo 100111 aqui representado na base de numeração binária, quando representado na base decimal é equivalente a** 

- $(A)$  11.
- (B) 23.
- $(C)$  39. (D) 44.
- (E) 200222.

#### **Questão 15**

**Observe a afirmação a seguir e assinale a alternativa que melhor a representa. "Os enfoques Hierárquico, Em rede e Relacional definem o modo como a informação está estruturada"**

- (A) Algoritmos.
- (B) Criptografia.
- (C) Sistemas de Numeração.
- (D) Banco de Dados.
- (E) XML.

#### **Questão 16**

- **A arquitetura que divide as redes de computadores em sete camadas recebe o nome de modelo OSI (Opem Systems Interconnection). A camada que também é conhecida como "Ligação de Dados", que detecta e pode corrigir possíveis erros recorrentes no meio físico está corretamente relacionada na alternativa.**
- (A) Física. (B) Redes.
- (C) Sessão.
- (D) Enlace.
- (E) Transporte.

#### **Questão 17**

**Considerando os Sistemas Operacionais disponíveis no mercado, assinale a alternativa que NÃO apresenta um sistema de arquivo existente.** 

- (A) FAT 12
- (B) JFS
- $(C)$  P<sub>2</sub>K
- (D) EXT3
- (E) NTFS

#### **Questão 18**

**O trecho a seguir representa a função "concurso" implementada na linguagem de programação Object Pascal (Delphi).** 

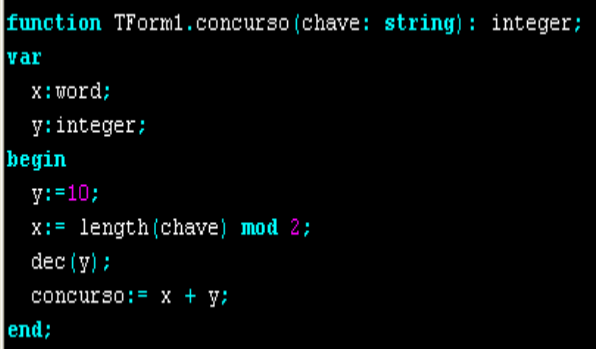

**Caso seja feita a "chamada" dessa respectiva função concurso, passando como parâmetro a string "PINHAIS" (concurso("PINHAIS")), qual será o resultado obtido (retornado) após sua execução?** 

- $(A) 0$
- (B) 2
- $(C) 10$ (D) 11
- (E) 12

**Dada determinada circunstância, uma função pode chamar a si própria (recursiva) como representado logo abaixo através da função "calc" implementada na linguagem de programação Object Pascal (Delphi). O resultado final produzido pela função calc após executar uma "chamada", passando como parâmetro o número inteiro 4 (calc(4)), será** 

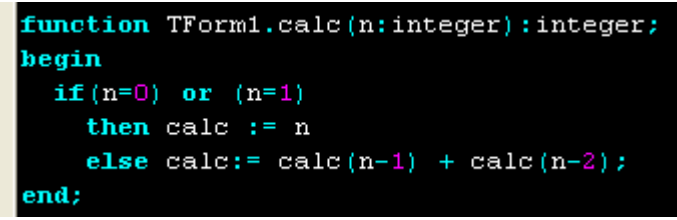

 $(A)$  0

- (B) 1
- $(C) 2$ <br> $(D) 3$
- $(D)$  $(E)$  4

#### **Questão 20**

#### **Entre o universo de conceitos e ferramentas existentes para a manipulação de dados, as TRIGGERS do tipo BEFORE são definidas para executar**

- (A) ao rebootar um banco de dados ou esquema.
- (B) antes de Criar um banco de dados ou esquema.
- (C) antes ou depois de uma operação SQL.
- depois de uma operação DDL.
- (E) antes de uma operação DDL.

#### **P O R T U G U Ê S**

**A música abaixo "Saudosa Maloca", de Adoniram Barbosa é referência para as questões 21, 22 e 23.** 

Si o senhor não tá lembrado, Dá licença de contá: Que aqui onde agora está Esse edifício arto Era uma casa véia, Um palacete assobradado. Foi aqui seu moço Que eu, Mato Grosso e o Joca Construímos nossa maloca Mais, um dia nois nem pode se alembrá Veio os home cas ferramentas O dono mandô derrubá Peguemos tudo as nossas coisa E fumos pro meio da rua Preciá a demolição. Que tristeza que nóis sentia Cada tábua que caía Doía no coração Mato Grosso quis gritá Mas em cima eu falei Os home tá cá razão Nós arranja outro lugá Só se conformemos quando o Joça falou "Deus dá o frio conforme o cobertô" E hoje nóis pega páia nas grama do jardim E pra esquecê nóis cantemos assim: Saudosa maloca, maloca querida, Que dim donde nóis passemos dias feliz de nossa vida."

#### **Questão 21**

#### **A tipologia textual predominante neste texto é**

- (A) texto de opinião, pois expõe e defende um ponto de vista.
- (B) publicitário, pois tem por objetivo conquistar as pessoas para consumirem certo produto ou uma marca.
- (C) uma fábula, pois é um texto narrativo que contém uma mensagem de moral ao término do texto.
- (D) informativo, pois é apresentado ao leitor uma série de informações a respeito de um só tema.
- (E) narrativo, pois apresenta personagens que realizam certas ações em um conflito determinado.

#### **Questão 22**

**Com base na leitura da música, podemos afirmar corretamente que** 

- (A) o autor relembra momentos de alegria vividos por ele e seus amigos quando a casa foi derrubada.
- (B) a casa própria onde eles moravam foi demolida por alguns homens que vieram com ferramentas.
- (C) desde o princípio todos os moradores da casa concordaram com a demolição, pois "Deus dá o frio conforme o cobertor".
- (D) ao analisar a condição econômica vivida pelos personagens naquela época, em comparação com a atual, observa-se que não houve mudança de situação.
- (E) o autor comete falhas gramaticais porque desconhece a norma culta da língua portuguesa.

#### **Há vários erros que foram cometidos contra as normas gramaticais. Assinale a alternativa que corrige o verso correspondente no poema:**

- (A) "Que aqui aonde agora está".
- "Veio os homens com as ferramentas".
- (C) "Que tristesa que nós sentíamos".
- (D) "Os homems estão com a razão". "Mas, um dia".

#### **Texto para as questões 24 e 25:**

ANTI-EVASÃO (Ovídio Martins) Pedirei **Suplicarei** Chorarei Não vou para Pasárgada

Atirar-me-ei ao chão e prenderei nas mãos convulsas ervas e pedras de sangue Não vou para Pasárgada

Gritarei Berrarei Matarei Não vou para Pasárgada

#### **Questão 24**

- **A maioria dos verbos que aparecem no poema está:**
- (A) No pretérito perfeito, pois exprime um fato já concluído anteriormente ao momento em que se fala.
- (B) No futuro do presente, pois exprime um fato posterior ao momento em que se fala, tido como certo.
- (C) No futuro do pretérito, pois exprime um fato futuro tomado em relação a um fato passado.
- (D) No pretérito imperfeito do modo subjuntivo, porque indica uma ação passada, presente ou futura em relação ao verbo da oração principal.
- (E) No modo imperativo, porque exprime uma atitude de ordem, solicitação, convite ou conselho.

#### **Questão 25**

 **A utilização do pronome oblíquo na segunda estrofe:** 

- (A) Está incorreta, pois não se deve utilizar este tipo de pronome no meio do verbo.
- (B) Demonstra que o autor desrespeitou a norma gramatical vigente.
- (C) Demonstra que o autor conhece as normas gramaticais, pois neste caso o uso da próclise é indicado.
- (D) Está correta, pois a mesóclise só é possível ser utilizada com o verbo no futuro do presente ou no futuro do pretérito do modo indicativo.
- (E) Está correta, pois neste caso é possível utilizar a ênclise já que o pronome está antes do verbo.

#### **O texto abaixo é referência para as questões 26, 27 e 28.**

 Há duas maneiras de identificar um momento histórico. Ou estar diante dele, ou reconhecê-lo analisando fatos passados. Prevê-lo é possível, mas o duro é que ele precisa acontecer. É nessa situação que se encontra a cidade do Rio de Janeiro. Prenuncia-se para aquele trecho da costa brasileira, que reúne o mais impactante conjunto de paisagens em zona metropolitana do mundo, uma virada em sua trajetória decadente. As chances de que isso realmente ocorra aumentaram muito com a escolha do Rio para ser a sede da Olimpíada de 2016. Um evento como esse é como reformar a casa para uma grande festa: um

estímulo para aumentar a sala, comprar novos móveis, mudar a iluminação. No caso do Rio de Janeiro, essa arrumação já estava sendo arquitetada, mas ganhou um impulso extra. São várias obras, mas o destaque é a revitalização da região portuária, localizada no centro da cidade. É um lugar que já foi próspero, foi moderno e onde o Rio começou a surgir como cidade. Mas, a exemplo de várias zonas portuárias do mundo, degradou-se, entre as décadas de 60 e 70. A ideia de recuperar o local é antiga, mas agora há razões para acreditar que a coisa vai mudar.

 (...) A prioridade à zona portuária é baseada na certeza de que resgatar os nacos apodrecidos de suas áreas centrais tem um efeito multiplicador. Em todos os lugares onde isso foi feito, o centro passou a ser a pedra no lago ao redor da qual se propagaram as ondas de prosperidade. (...). (**VEJA**. 7 out. 2009. p. 41- 42)

#### **Questão 26**

**Assinale a alternativa em que o elemento entre parênteses pode substituir a palavra grifada, mantendo o significado original da frase:** 

- (A) A ideia de recuperar o local é antiga, mas agora há razões para acreditar que a coisa vai mudar. (porque)
- (B) Ou estar diante dele, ou reconhecê-lo analisando fatos passados. (e)
- (C) São várias obras, mas o destaque é a revitalização da região portuária, localizada no centro da cidade. (entretanto)
- (D) É um lugar que já foi próspero, foi moderno e onde o Rio começou a surgir como cidade. (ou)
- (E) Mas, a exemplo de várias zonas portuárias do mundo, degradou-se, entre as décadas de 60 e 70. (embora)

#### **Questão 27**

#### **No texto aparecem palavras que foram usadas no sentido conotativo. Identifique a alternativa em que isso ocorreu:**

- (A) Em todos os lugares onde isso foi feito, o centro passou a ser a pedra no lago ao redor da qual se propagaram as ondas de prosperidade.
- (B) São várias obras, mas o destaque é a revitalização da região portuária, localizada no centro da cidade.
- (C) É um lugar que já foi próspero, foi moderno e onde o Rio começou a surgir como cidade.
- (D) As chances de que isso realmente ocorra aumentaram muito com a escolha do Rio para ser a sede da Olimpíada de 2016.
- (E) Um evento como esse é como reformar a casa para uma grande festa: um estímulo para aumentar a sala, comprar novos móveis, mudar a iluminação.

#### **Questão 28**

#### **Assinale a alternativa que justifica adequadamente o acento gráfico das palavras colocadas entre aspas.**

- (A) "Histórico" e "próspero" (1º parágrafo), assim como "áreas" (2º parágrafo), são algumas das palavras proparoxítonas do texto que levam acento gráfico.
- (B) "Possível" , "portuária" e "Olimpíada" (1º parágrafo) são palavras paroxítonas cujos acentos gráficos se justificam, respectivamente, por terminarem em "l". ditongo e "a".
- (C) Em "há" e "prevê-lo" (1º parágrafo), o acento gráfico justifica-se porque são palavras oxítonas terminadas, respectivamente, em "a" e "e".
- (D) "móveis" (1º parágrafo), assim como "portuária" (2º parágrafo), são palavras que levam acento porque são paroxítonas terminadas em ditongos, seguidas ou não de "s".
- (E) O acento gráfico em "reúne" e "Olimpíada" (1º parágrafo) marca, em ambos os vocábulos, o hiato.

#### **Assinale a alternativa correta quanto à grafia das palavras:**

- (A) Retrocesso obcessão extensão exceção.
- (B) Expectativa extensão esitar expectorante.
- Estranheza prazo atraso marquesa.
- (D) Gengiva gequitibá jejum ultrage.
- (E) Desumanisar canjica recesso hospitalizar.

#### **Questão 30**

**Identifique a alternativa que completa correta e respectivamente, as lacunas do fragmento do texto abaixo:** 

 **"Impor limites é dever da família – e garantia de que os games de fato cumprirão \_\_\_\_\_\_\_\_ promessas benéficas. Cabe \_\_\_\_\_\_\_\_\_. pais atentar para \_\_\_\_\_\_\_\_ seleção dos games, o tempo gasto jogando e até proibir o acesso \_\_\_\_\_\_\_\_ certos conteúdos".** 

- (A) as, aos, a, a.
- (B) às, aos, a, à.
- (C) as, os, à , a.
- (D) as, aos, a, à.
- (E) às, os, à, a.

#### **C O N H E C I M E N T O S G E R A I S E A T U A L I D A D E S**

#### **Questão 31**

- **A América Central é constituída de uma parte continental e outra insular. Entre os países que integram a parte continental estão**
- (A) Costa Rica e Jamaica.
- (B) Guatemala e Haiti.
- (C) El Salvador e Bahamas.
- (D) Cuba e República Dominicana.
- (E) Belize e Panamá.

#### **Questão 32**

 **Escrivão da frota de Pedro Álvares Cabral, Pero Vaz de Caminha redigiu a carta para o rei D. Manuel I (1495-1521) para comunicar-lhe o descobrimento das novas terras. Datada de Porto Seguro, no dia 1 de Maio de 1500, foi levada a Lisboa por Gaspar de Lemos, comandante do navio de mantimentos da frota. A Carta a el-rei D. Manuel sobre o achamento do Brasil, popularmente conhecida como Carta de Pero Vaz de Caminha, é o documento no qual Caminha registrou as suas impressões sobre a terra que posteriormente viria a ser chamada de Brasil. É o primeiro documento escrito da História do Brasil sendo, portanto, considerado o marco inicial da obra literária no país.** 

 **O período histórico no qual está inserido as Grandes Navegações, incluindo-se o descobrimento do Brasil, é denominado** 

- (A) Idade Pós-moderna.
- (B) Idade Antiga.
- (C) Idade Arcaica.
- (D) Idade Moderna.
- (E) Idade Contemporânea.

#### **Questão 33**

 **A chamada Doutrina Monroe foi enunciada pelo presidente estadounidense James Monroe (presidente de 1817a 1825) em sua mensagem ao Congresso em 2 de dezembro de 1823, afirmou:** 

 **"Julgamos propícia esta ocasião para afirmar, como um princípio que afeta os direitos e interesses dos Estados Unidos, que os continentes americanos, em virtude da condição livre e independente que adquiriram e conservam, não podem mais ser considerados, no futuro, como suscetíveis de** 

**colonização por nenhuma potência européia [...] (Mensagem do Presidente James Monroe ao Congresso dos EUA, 1823)** 

- **De acordo com o texto, assinale a resposta correta.**
- (A) A frase que resume a doutrina é: "América para os índios americanos"
- (B) A frase que resume a doutrina é: "América para os americanos"
- (C) A frase que resume a doutrina é: "América para os latino-americanos"
- (D) A frase que resume a doutrina é: "América para os imigrantes americanos"
- (E) A frase que resume a doutrina é: "América para os índios imigrantes"

#### **Questão 34**

 **Atualmente, muitos países vêm investindo recursos na busca de fontes alternativas de energia. Dentre as fontes de energia limpa e renovável estão** 

- (A) os ventos e a luz solar.
- (B) o carvão mineral e o petróleo.
- (C) o carvão mineral e a luz solar.
- (D) o petróleo e os biocombustíveis.
- (E) os ventos e o petróleo.

#### **Questão 35**

 **O índice adotado internacionalmente para medir a concentração de renda é conhecido como** 

- (A) IDH.
- (B) Coeficiente de Gini.
- (C) CPMF.
- (D) Escala Hichter.
- (E) IPCC.

#### **Questão 36**

 **A formação de blocos econômicos, como a União Européia, o Nafta e o Mercosul é um fenômeno ligado à** 

- (A) politização.
- (B) globalização.<br>(C) estatização.
- estatização.
- (D) intenet.
- (E) privatização.

#### **Questão 37**

 **No ano de 2006 o Mercosul, recebeu a solicitação de ingresso** 

- (A) da Bolívia.
- (B) dos Estados Unidos.
- (C) do Paraguai.
- (D) da Venezuela.
- (E) do Chile.

#### **Questão 38**

 **No ano de 1997 foi assinado no Japão o Protocolo de Kyoto, que determinava que os países mais desenvolvidos deveriam reduzir suas emissões de gases do efeito estufa, principalmente o gás carbônico. O país desenvolvido que não aderiu a este acordo foi** 

- (A) a Inglaterra.
- (B) a China.
- (C) os Estados Unidos.
- (D) a Alemanha.
- (E) o Brasil.

 **A faixa que se estende ao longo de 800 quilômetros entre os Estados do Espírito Santo e Santa Catarina, abaixo do leito do mar, e que engloba três bacias sedimentares é conhecida por** 

- (A) pré-sal.
- (B) aqüífero Guarani.
- (C) zona abissal.
- (D) bacia de Campos.
- (E) bacia do Prata.

#### **Questão 40**

 **A vegetação que cresce ao longo das margens de um rio é chamada de** 

- (A) pastagem.
- (B) savana.
- (C) mata ciliar.
- (D) capoeira.
- (E) cerrado.

#### **I N F O R M Á T I C A**

#### **Questão 41**

 **Analise as alternativas a seguir e assinale a alternativa correta.** 

- (A) Em um microcomputador do tipo PC, a memória RAM é classificada como do tipo secundária, e é responsável pelo armazenamento de informações de boot do computador.
- (B) O Tipo de conexão Plug and Play que possibilita a conexão de periféricos sem a necessidade de desligar o computador chama-se Universal Serial Bus.
- (C) O Desfragmentador de Disco é uma das ferramentas disponíveis no Windows em sua instalação padrão, para a verificação de erros e setores danificados no disco rígido.
- (D) O usuário consegue salvar completamente um arquivo por meio do botão Salvar do Word com tamanho de 1,5 MB em um disquete 3½".
- (E) O usuário poderá salvar na memória ROM do computador um arquivo com tamanho de 34KB.

#### **Questão 42**

 **Considerando o Windows Explorer, e os modos de exibição disponíveis no menu EXIBIR, todas as alternativas estão corretas, EXCETO.** 

- (A) Menu Exibir e sua opção Lado a Lado.
- (B) Menu Exibir e sua opção Película.
- (C) Menu Exibir e sua opção Miniaturas.
- (D) Menu Exibir e sua opção Ícones.
- (E) Menu Exibir e sua opção Figuras.

#### **Questão 43**

 **A imagem abaixo corresponde a uma planilha eletrônica do MS Excel-2003 preenchida. Selecione a alternativa que representa a "fórmula" correta que deve ser digitada na Célula B8 para calcular a Média de Funcionários de todos os Setores, representados (quantidade) pelos valores do intervalo B2:B7:**

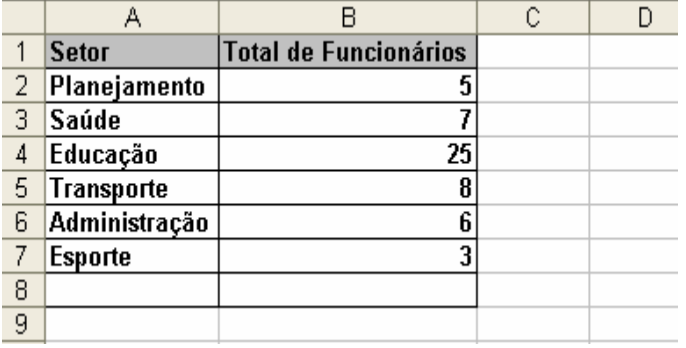

(A) (B2+B3+B4+B5+B6+B7)/6= (B) =(B2+B3+B4+B5+B6+B7)/2 (C) =SOMA(B2:B7)/6 (D) =MÉDIA(B2+B3+B4+B5+B6+B7)

(E) MÉDIA(B2:B7)=

#### **Questão 44**

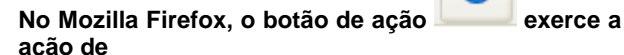

- (A) atualizar a página.
- (B) página anterior.
- (C) próxima página.
- (D) carregar a página Inicial.
- (E) salvar.

#### **Questão 45**

 **Observe as seguintes afirmações referentes ao MS-WORD 2003.** 

**I. Para formatar todos os textos de uma página com a orientação Centralizada, basta clicar no** 

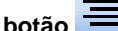

- **II.** Através do menu **Janela** o usuário tem a **opção de visualizar a lista dos documentos do MS-WORD que estão abertos no momento.**
- **III. A tecla de atalho CTRL + B permite Salvar o documento em execução.**
- (A) Apenas I está correta.
- (B) Apenas II está correta.
- (C) Apenas III está correta.
- (D) Apenas II e III estão corretas.
- (E) Apenas I, II e III estão corretas.

#### **M A T E M Á T I C A**

#### **Questão 46**

- **João fez o percurso de Pinhais a Maringá em 5 horas, numa velocidade média de 120 km/h. No percurso de volta, João decidiu diminuir sua velocidade média para 100 km/h. O tempo médio de viagem foi**
- (A) 6 horas.
- (B) 7 horas.
- (C) 8 horas.
- $(D)$  10 horas.
- (E) 12 horas.

#### **Questão 47**

Seja a função  $f: \mathbf{R} \to \mathbf{R}$  dada por  $f(x) = 2^x$ . **Então o valor de**  $f(a+1) - f(a)$  **é igual a** 

- (A) 1.<br>(B) f(1
- $f(1)$ .
- (C) 2f(a).
- (D) f(a).
- (E) 2.

**No sítio Recanto, na alimentação de 2 bois, durante 8 dias, são consumidos 2420 kg de ração. Se mais 2 bois foram comprados, quantos quilos de ração serão necessários para alimentá-los durante 12 dias?** 

- (A) 4840 kg.
- (B) 5240 kg.<br>(C) 5220 kg.
- (C) 5220 kg.<br>(D) 7260 kg.
- (D) 7260 kg.<br>(E) 8240 kg.
- 8240 kg.

# **Questão 49**

**Considere o seguinte polinômio**   $p(x) = (2m - 4)x^3 - (5n - 10)x^2 + (6 - 2l)$ 

Os valores de  $m, n, e^l$  para os quais o polinômio  $p(x)$  seja identicamente nulo são

- (A)  $m = 2, n = 2 e l = 3$
- (B)  $m = 2, n = -2 e l = 3$
- (C)  $m = 2, n = 2 e l = -3$
- (D)  $m = -2, n = -2 \le l = 3$
- (E)  $m = -2, n = -2 e l = -3$

#### **Questão 50**

**Na construção de uma nova escola em Pinhais, Escola Municipal Euclides, 15 homens fizeram o trabalho em 60 dias. Desejando-se realizar o mesmo trabalho em 30 dias, quantos homens serão necessários?** 

- $(A) 20.$
- (B) 22.
- (C) 25. (C) 25.<br>
(D) 30.<br>
(E) 35.
- 
- (E) 35.

#### **R A S C U N H O**